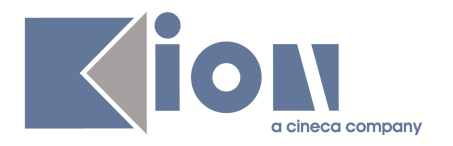

# **Note di Rilascio ESSE3 Versione 9.04.00**

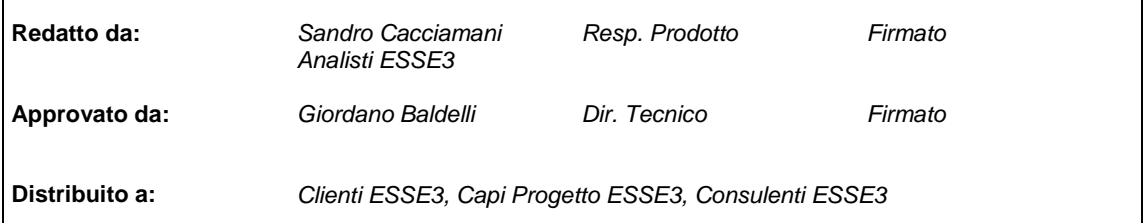

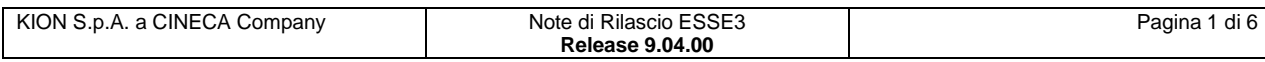

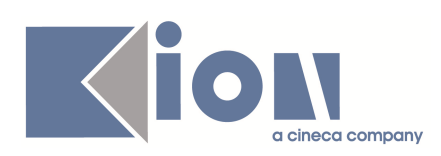

#### **INDICE**

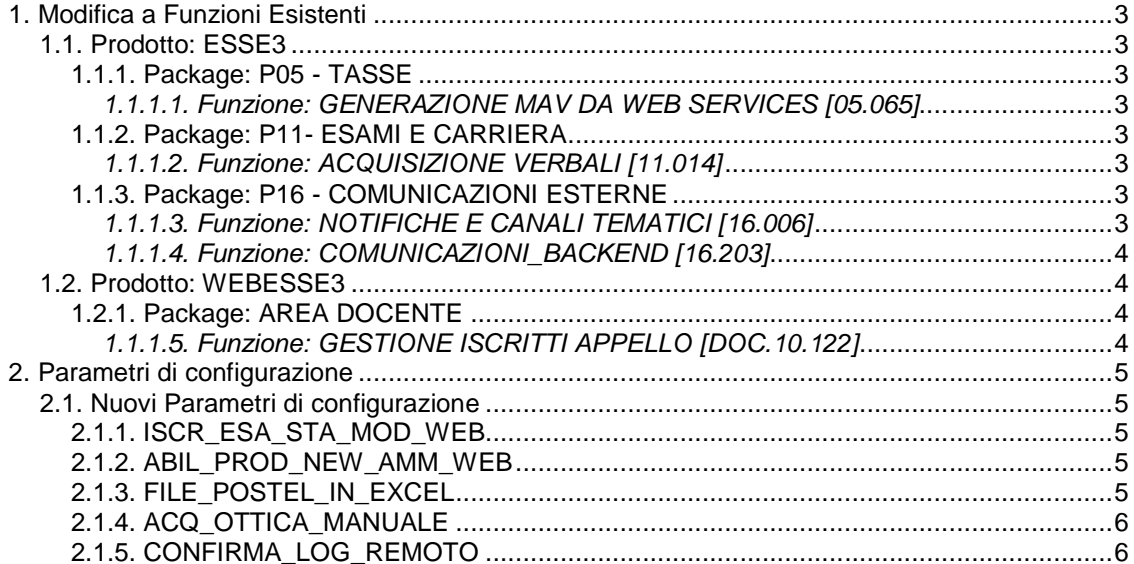

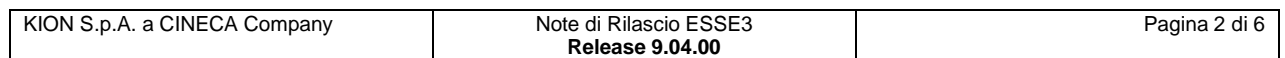

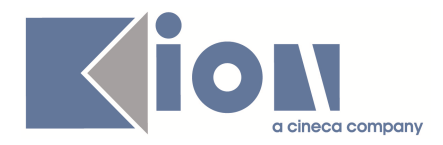

# **1. Modifica a Funzioni Esistenti**

### **1.1. Prodotto: ESSE3**

### **1.1.1. Package: P05 - TASSE**

#### **1.1.1.1. Funzione: GENERAZIONE MAV DA WEB SERVICES [05.065]**

#### **1.1.1.1.1. [ID GS:72305]**

Aggiunto un nuovo operando nella gestione della stampa dei MAV on-line. Il CODICE DEBITORE passato alla stampa non è più recuperato in maniera statica ma attraverso l'operando **'COD\_DEB\_MAV\_ONLINE'**.

### **1.1.2. Package: P11- ESAMI E CARRIERA**

#### **1.1.1.2. Funzione: ACQUISIZIONE VERBALI [11.014]**

#### **1.1.1.2.1. [ID GS:71804]**

E' stato aggiunto un nuovo TAB nella funzione con il dettaglio del lotto con le informazioni sulla tipologia di lotto e le eventuali transizioni di stato del lotto

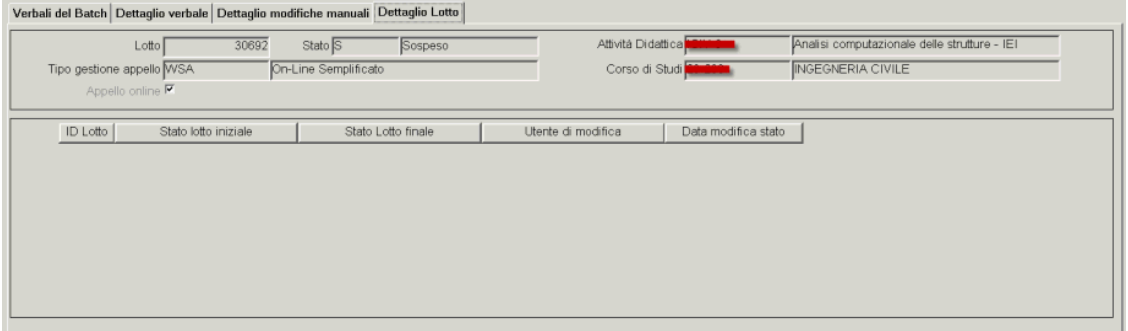

### **1.1.3. Package: P16 - COMUNICAZIONI ESTERNE**

### **1.1.1.3. Funzione: NOTIFICHE E CANALI TEMATICI [16.006]**

#### **1.1.1.3.1. [ID GS:63308]**

E' stato aggiunto un servizio di ricerca avanzato per estrarre tutte le notifiche relative ad eventi di sistema o canali tematici, per monitorare lo stato di spedizione delle comunicazioni collegate.

Il servizio di ricerca, attivabile tramite il bottone **CERCA** aggiunto in prossimità del blocco dati "**Lista eventi e canali tematici**" permette di selezionare l'evento per il quale deve essere eseguita la ricerca, un range temporale e l'esito della spedizione per il quale effettuare il controllo.

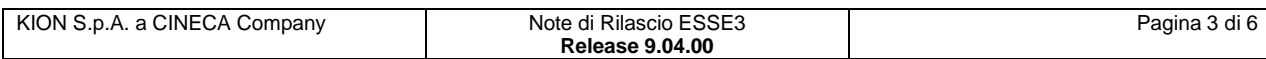

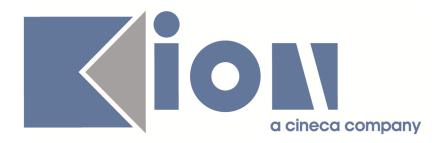

#### **1.1.1.4. Funzione: COMUNICAZIONI\_BACKEND [16.203]**

#### **1.1.1.4.1. [ID GS:73353]**

E' stato implementato il meccanismo con cui riattivare il processo di spedizione per le comunicazioni in elaborazione al momento del riavvio dei servizi schedulati.

Lo stato della comunicazione interrotta viene ripristinato in modo che alla successiva esecuzione schedulata il processo di spedizione possa riprendere dal punto in cui è stato interrotto.

### **1.2. Prodotto: WEBESSE3**

### **1.2.1. Package: AREA DOCENTE**

#### **1.1.1.5. Funzione: GESTIONE ISCRITTI APPELLO [DOC.10.122]**

#### **1.1.1.5.1. [ID GS:73549] – Richiesta Università del MOLISE**

Nella stampa della lista studenti iscritti ad un appello, disponibile nella funzione **Calendario esami** dell'applicazione web - area riservata docente, sono state aggiunte due nuove colonne per la firma del docente e la firma dello studente.

Le label di queste due nuove colonne possono essere personalizzate tramite la funzione client "**Gestione multilingua**".

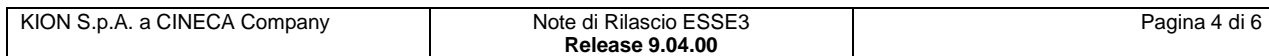

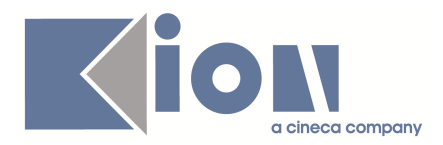

# **2. Parametri di configurazione**

## **2.1. Nuovi Parametri di configurazione**

Con la versione 9.04.00 sono stati introdotti i seguenti parametri di configurazione:

- 1. ISCR\_ESA\_STA\_MOD\_WEB
- 2. ABIL\_PROD\_NEW\_AMM\_WEB
- 3. FILE\_POSTEL\_IN\_EXCEL
- 4. ACQ\_OTTICA\_MANUALE
- 5. CONFIRMA\_LOG\_REMOTO

### **2.1.1. ISCR\_ESA\_STA\_MOD\_WEB**

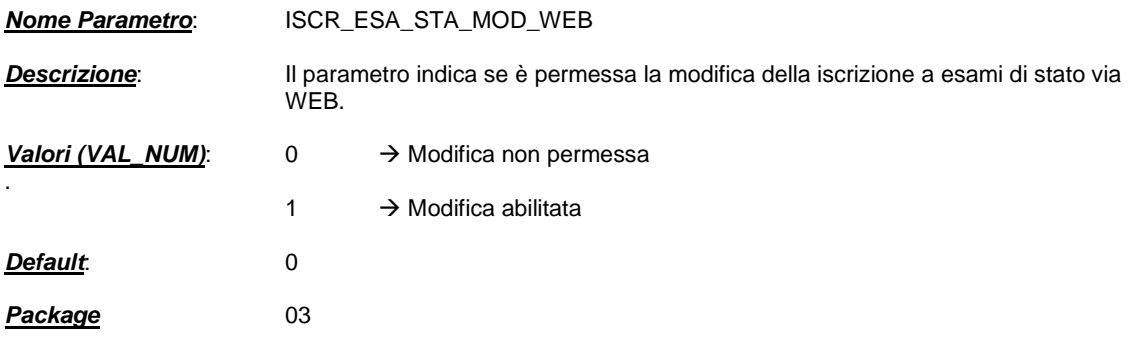

### **2.1.2. ABIL\_PROD\_NEW\_AMM\_WEB**

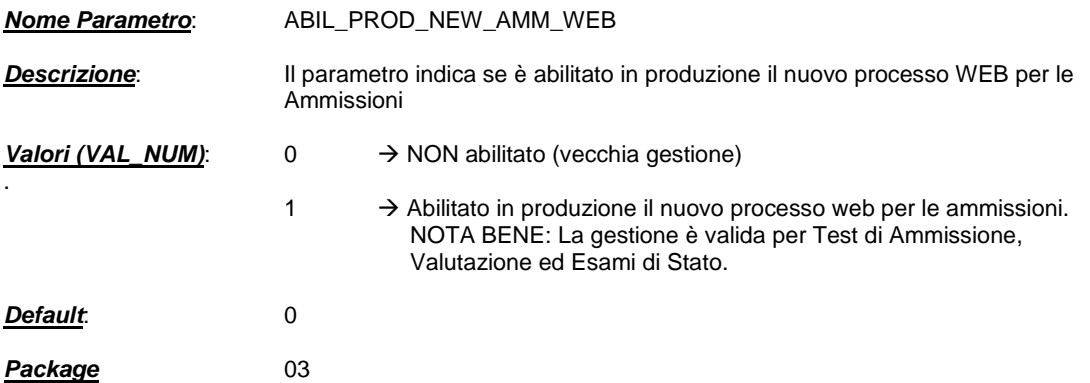

### **2.1.3. FILE\_POSTEL\_IN\_EXCEL**

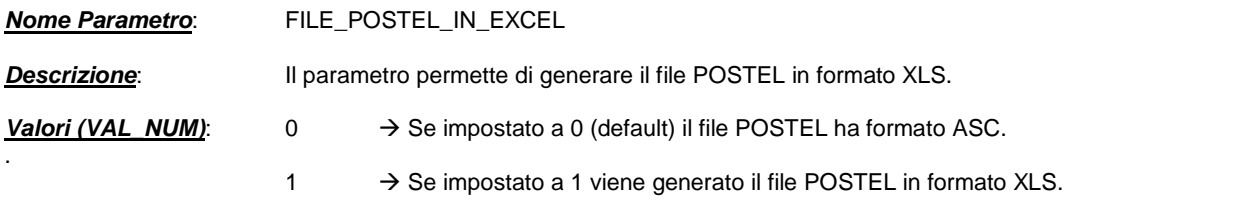

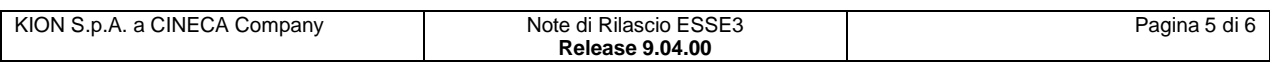

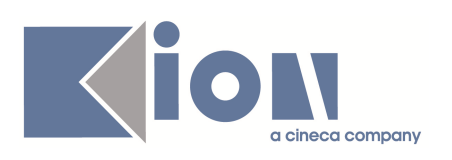

**Default**: 0 **Package** 05

### **2.1.4. ACQ\_OTTICA\_MANUALE**

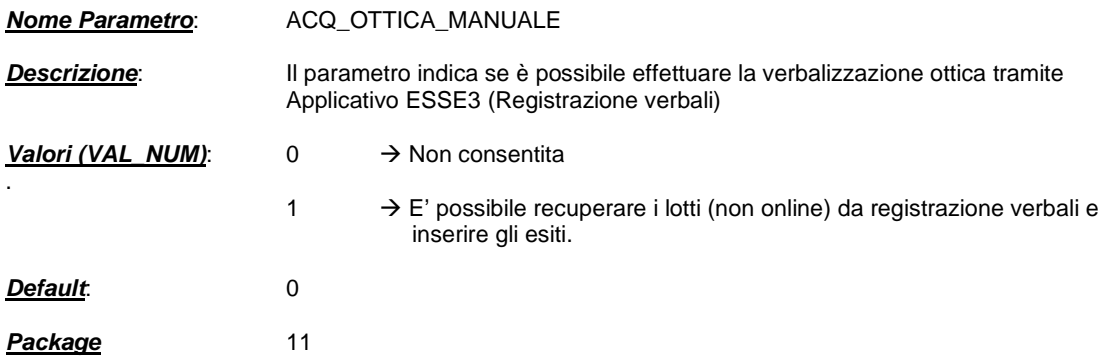

### **2.1.5. CONFIRMA\_LOG\_REMOTO**

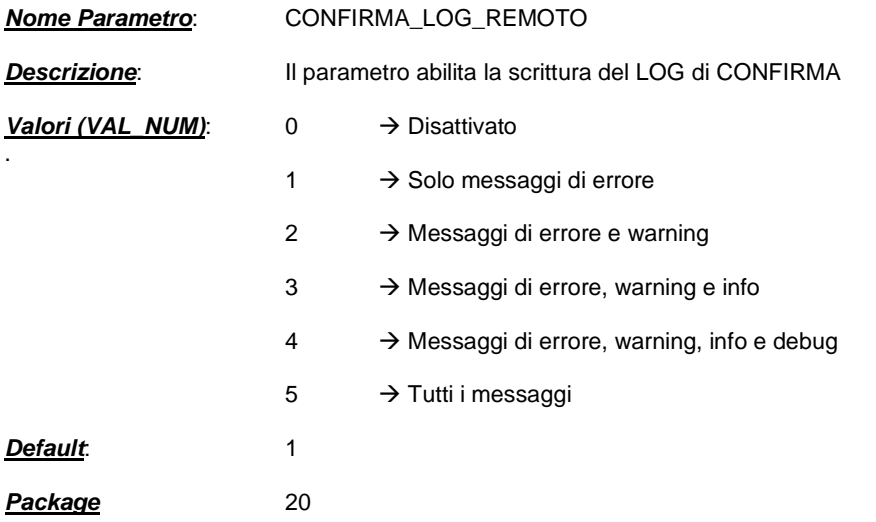

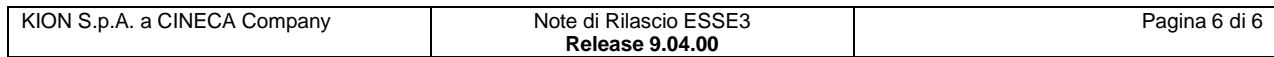